### **Optical Networking / Experiences @ iGrid2002**

www.science.uva.nl/~delaat

Cees de Laat

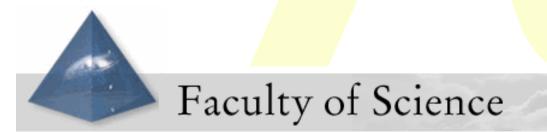

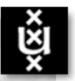

(0 of 20)

### **Optical Networking / Experiences @ iGrid2002**

www.science.uva.nl/~delaat

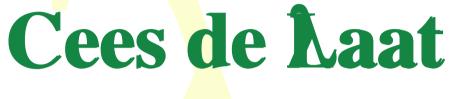

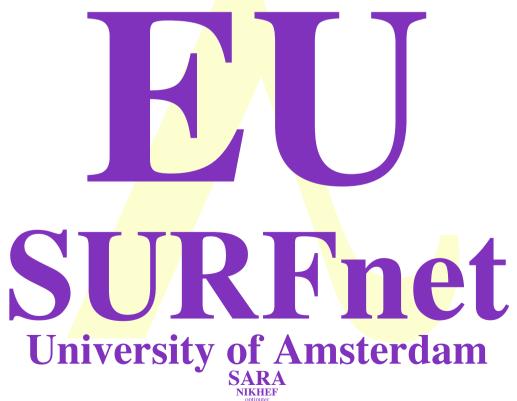

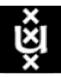

(1 of 20)

### VLBI

er term VLBI is easily capable of generating many Gb of data per

The sensitivity of the VLBI array scales v (rdata-rate) and there is a strong push to r Rates of 8Gb/s or more are entirely feasible iden development. It is expected that paraliprrelator will remain the most efficient approx s distributed processing may have an applilti-gigabit data streams will aggregate into la pr and the capacity of the final link to the da tor.

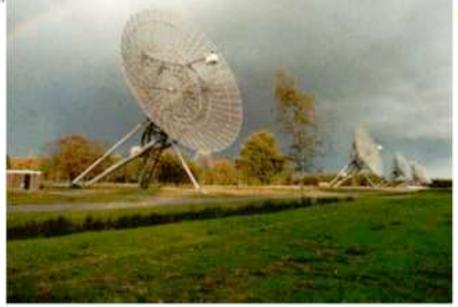

Westerbork Synthesis Radio Telescope -Netherlands

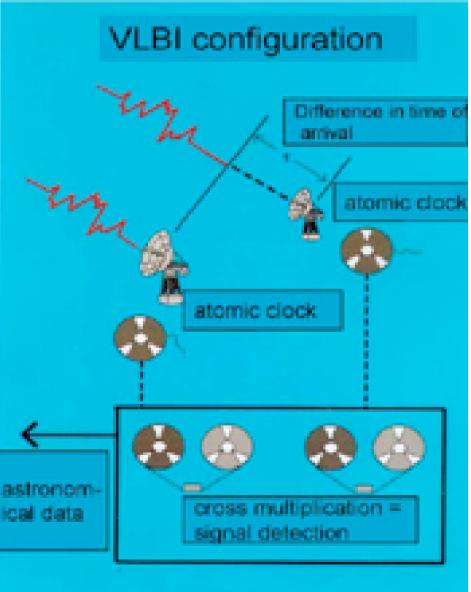

### Know the user

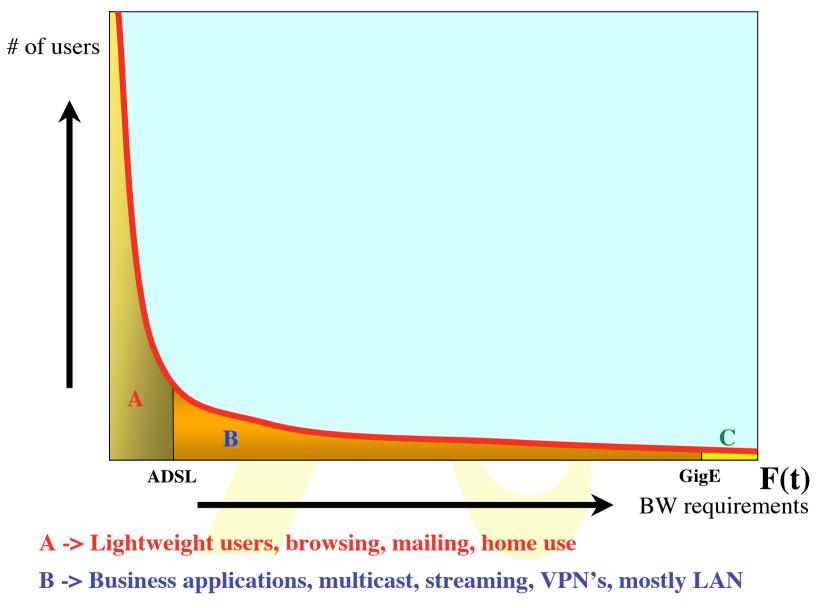

**C** -> Special scientific applications, computing, data grids, virtual-presence

### What the user

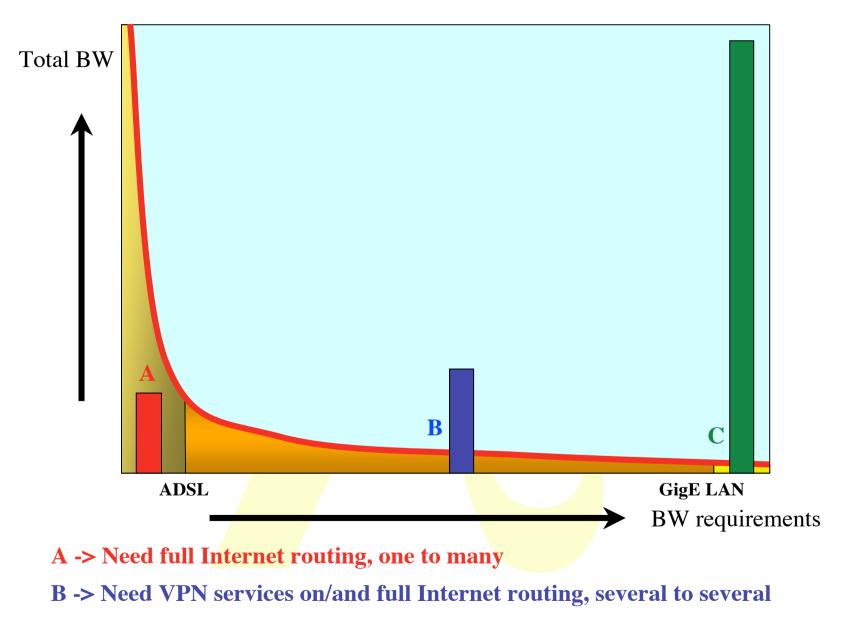

**C** -> Need very fat pipes, limited multiple Virtual Organizations, few to few

#### So what are the facts

- Costs of fat pipes (fibers) are one/third of equipment to light them up
  - Is what Lambda salesmen tell me
- Costs of optical equipment 10% of switching 10% of full routing equipment for same throughput
  - 100 Byte packet @ 10 Gb/s -> 80 ns to look up in 100 Mbyte routing table (light speed from me to you on the back row!)
- Big sciences need fat pipes
- Bottom line: create a hybrid architecture which serves all users in one consistent cost effective way

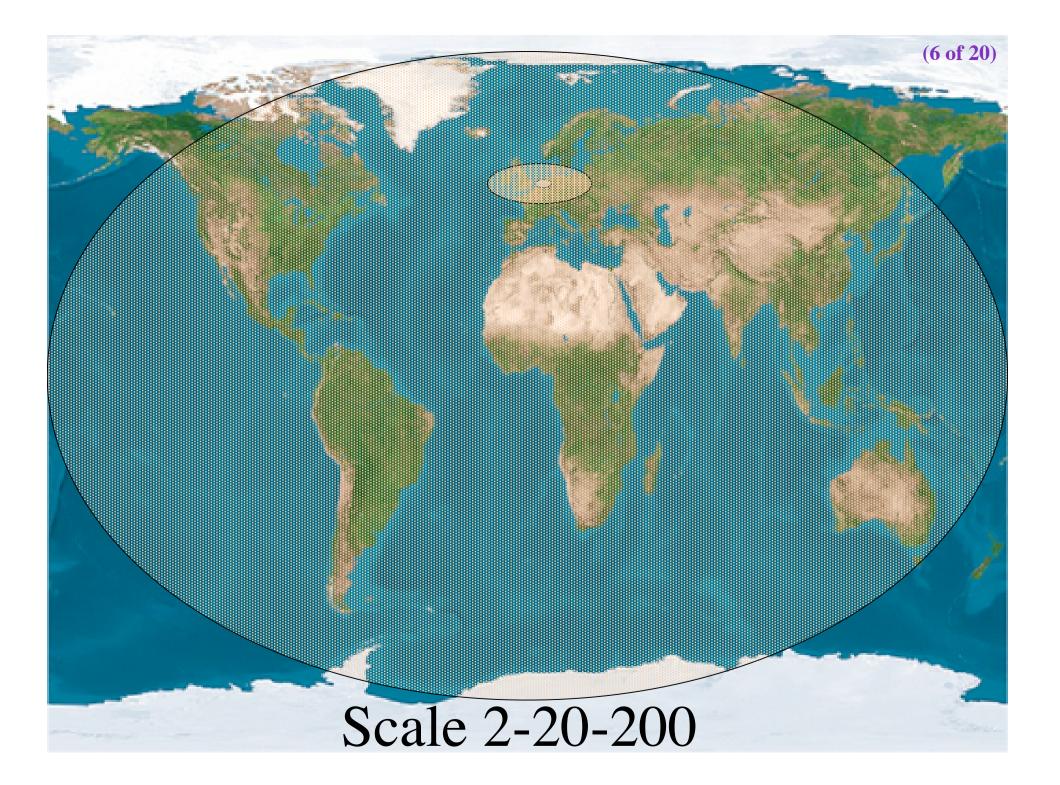

### The only formula's

$$\# \lambda \approx \frac{200 * e^{(t-2002)}}{rtt}$$
Now, as having been a High Energy Physicist we set  
 $c = 1$   
 $e = 1$   
 $h = 1$   
and the formula reduces to:  
 $\# \lambda \approx \frac{200 * e^{(t-2002)}}{rtt}$ 

(7 of 20)

### Services

|                                                   | 2                         | 20        | 200                   |
|---------------------------------------------------|---------------------------|-----------|-----------------------|
|                                                   | Metro                     | National/ | World                 |
|                                                   |                           | regional  |                       |
| Α                                                 | Switching/                | Routing   | <b>ROUTER\$</b>       |
|                                                   | routing                   |           |                       |
| <b>D</b>                                          |                           |           | D (                   |
| B                                                 | VPN's,                    | VPN's     | Routing               |
|                                                   | (G)MPLS                   | Routing   |                       |
| С                                                 | da <mark>rk fib</mark> er | Lambda    | Sub-                  |
| $\#\lambda \approx \frac{200 * e^{(t-2002)}}{4t}$ | Optical<br>switching      | switching | lambdas,<br>ethernet- |
| rtt                                               | 0                         |           | sdh                   |

### Current technology + (re)definition

- Current (to me) available technology consists of SONET/SDH switches
- Changing very soon!, optical switch on the way!
- DWDM+switching coming up
- Starlight uses for the time being VLAN's on Ethernet switches to connect [exactly two] ports (but also routing)
- So redefine a  $\lambda$  as:

"a λ is a pipe where you can inspect packets as they enter and when they exit, but principally not when in transit. In transit one only deals with the parameters of the pipe: number, color, bandwidth"

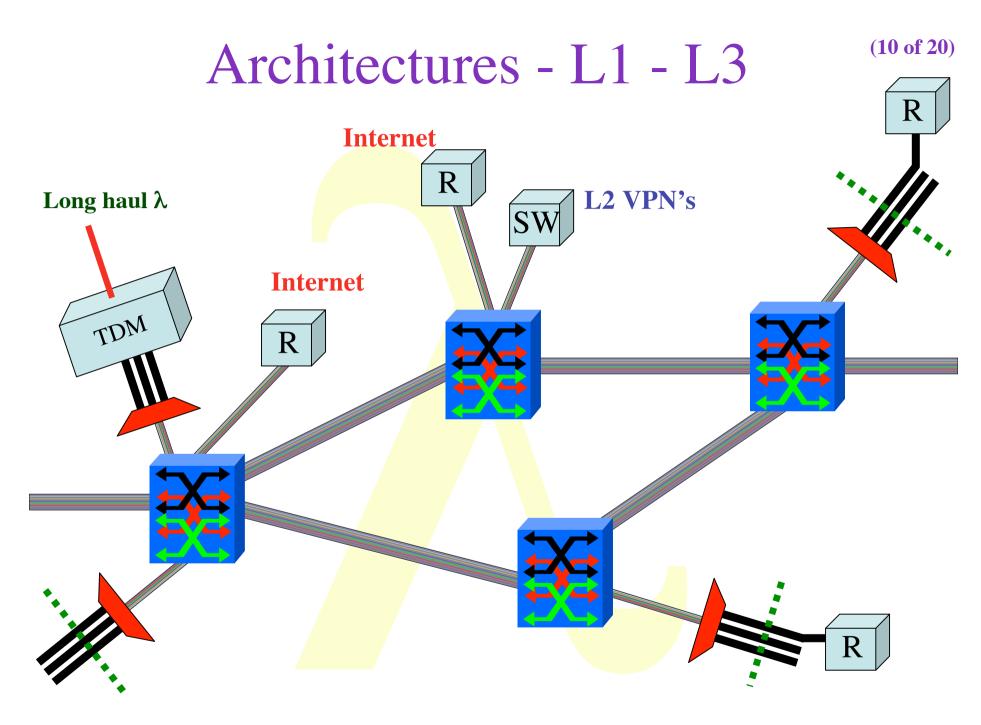

Bring plumbing to the users, not just create sinks in the middle of nowhere

(**11 of 20**)

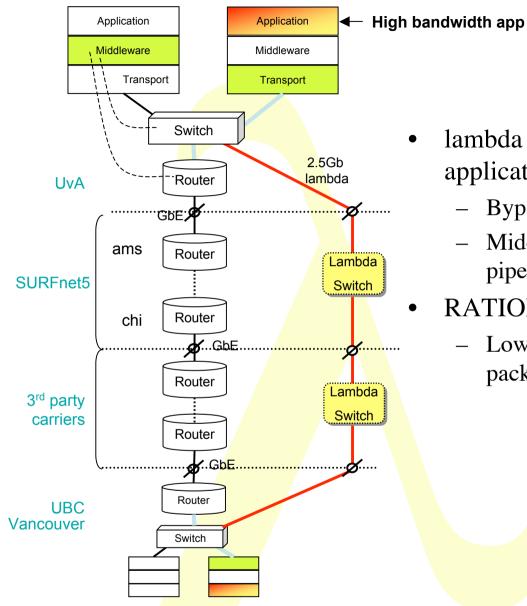

lambda for high bandwidth applications

- Bypass of production network \_
- Middleware may request (optical) \_ pipe
- **RATIONALE:** 
  - Lower the cost of transport per \_\_\_\_ packet

#### Distributed L2

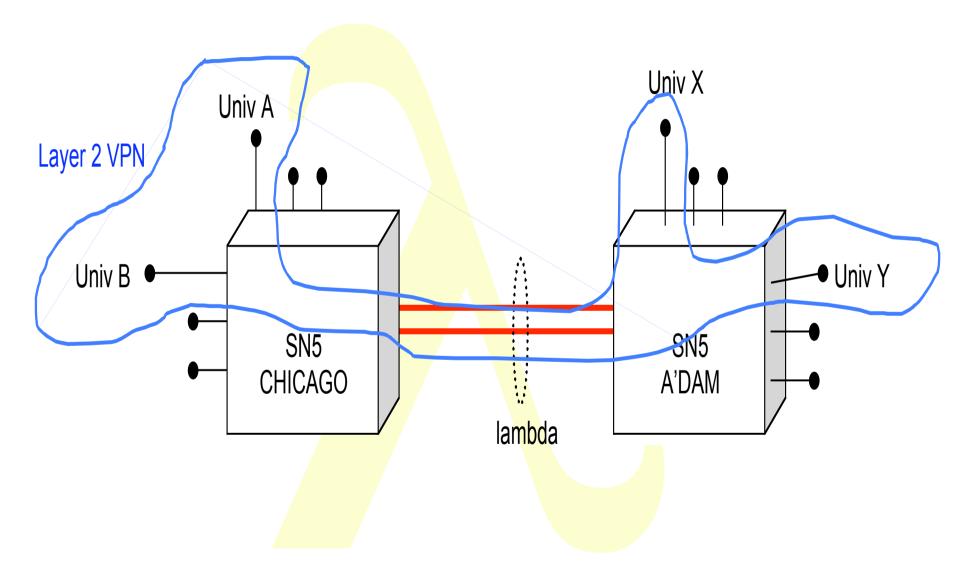

### Transport in the corners

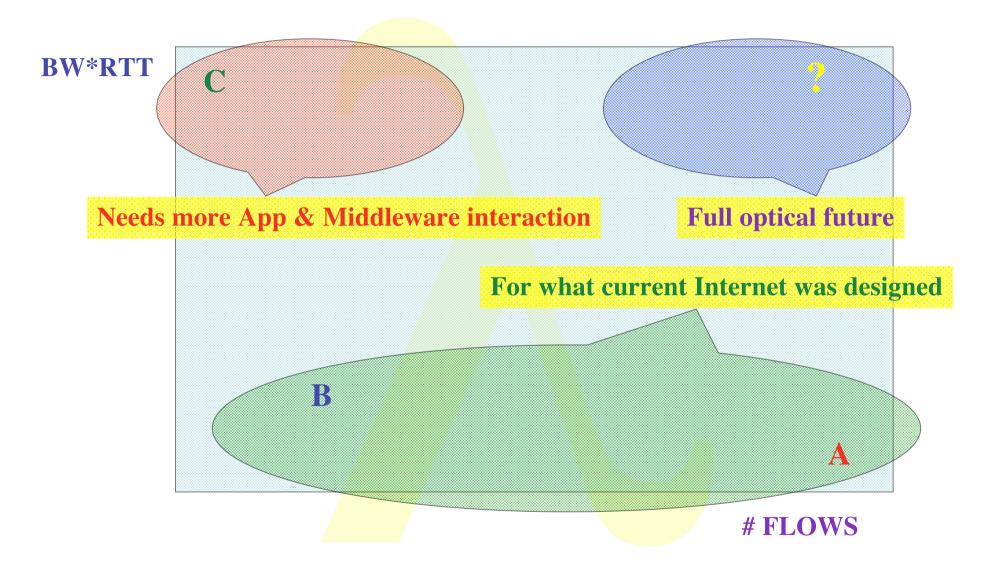

(14 of 21)

## Early Lambda/LightPath usage experiences

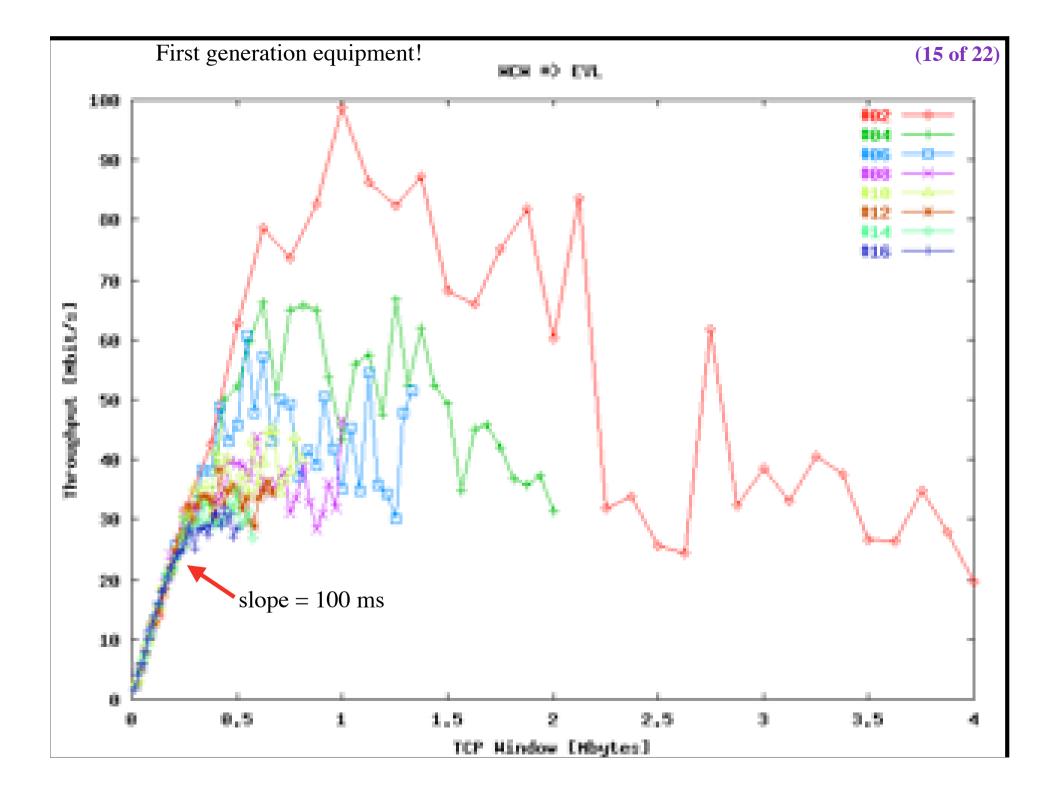

(16 of 22)

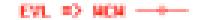

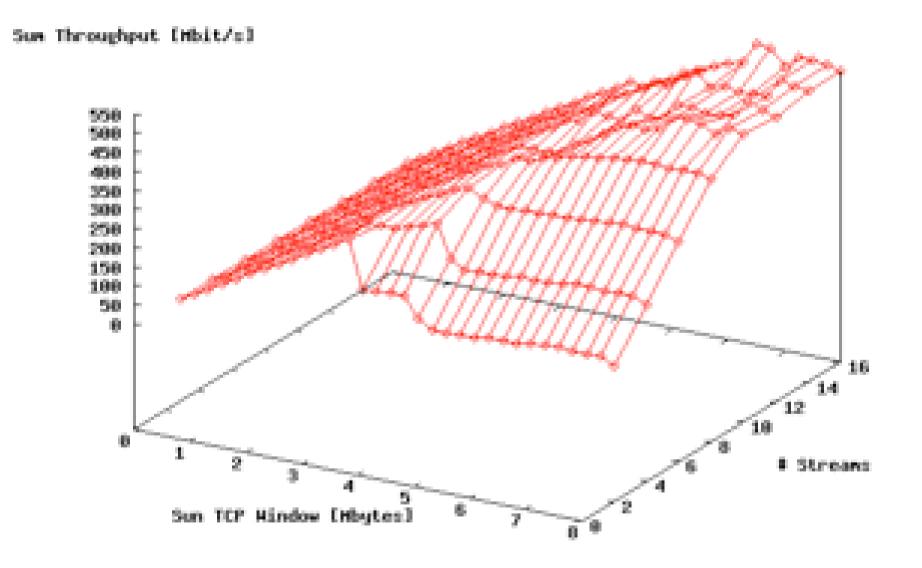

### Layer - 2 requirements from 3/4

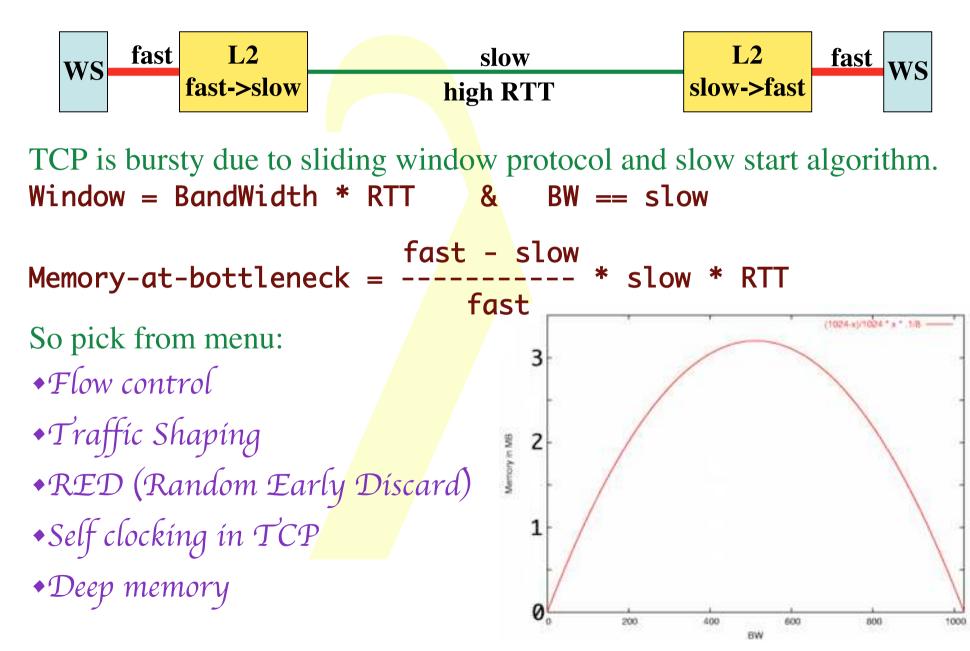

(18 of 24)

### 5000 1 kByte UDP packets

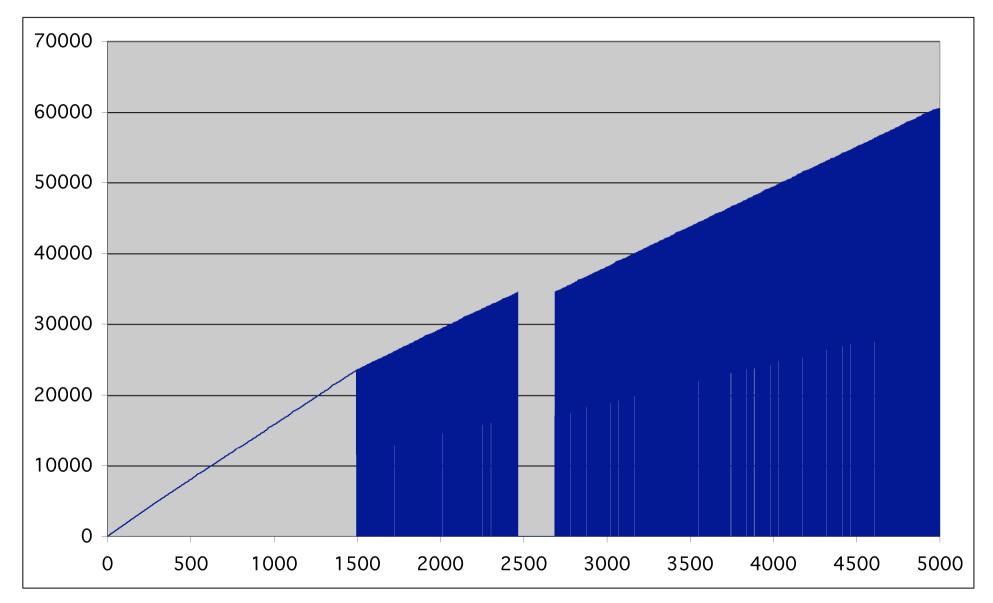

### Self-clocking of TCP

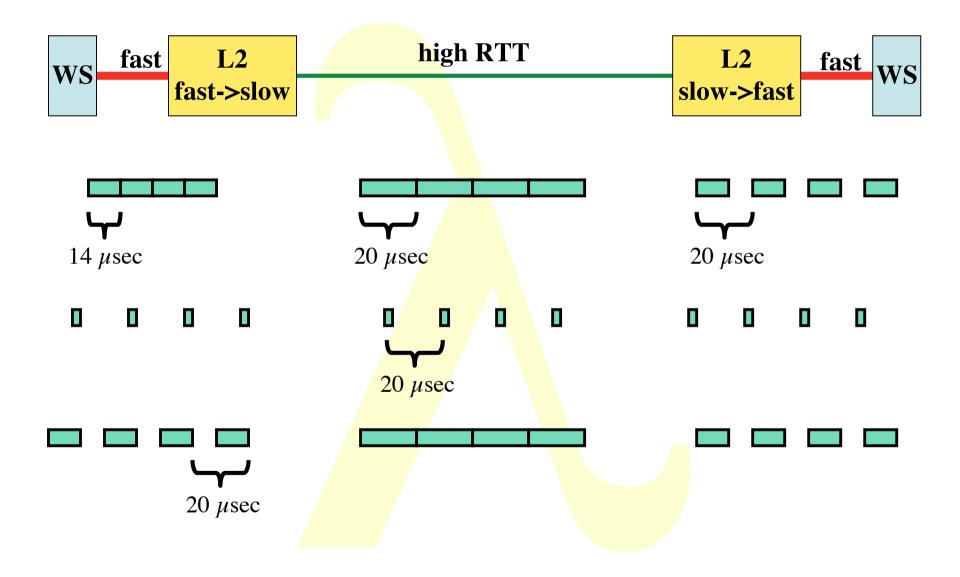

(**19 of 24**)

### Layer - 2 requirements from 3/4

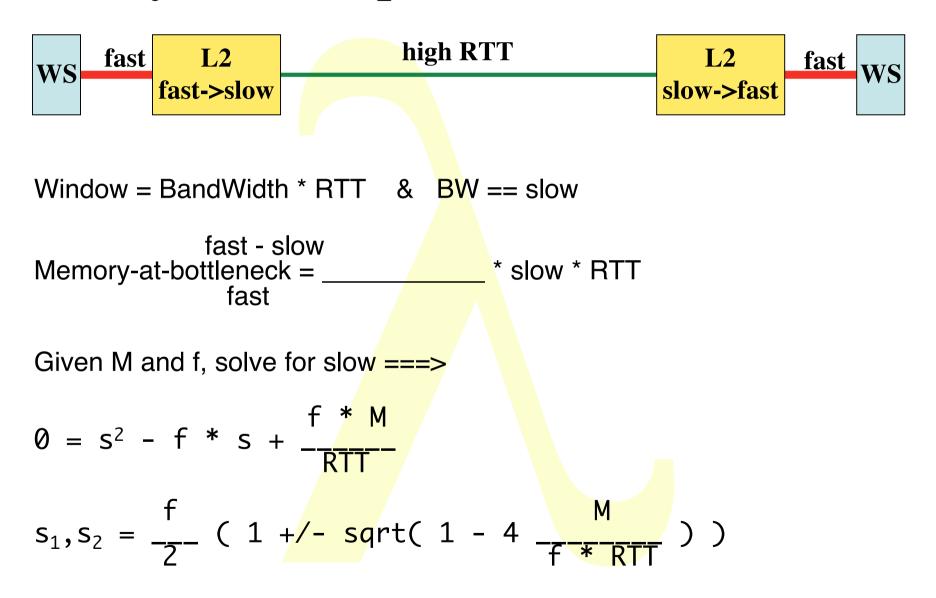

#### Forbidden area, solutions for s when f = 1 Gb/s, M = 0.5 Mbyte<sup>(20 of 25)</sup> AND NOT USING FLOWCONTROL

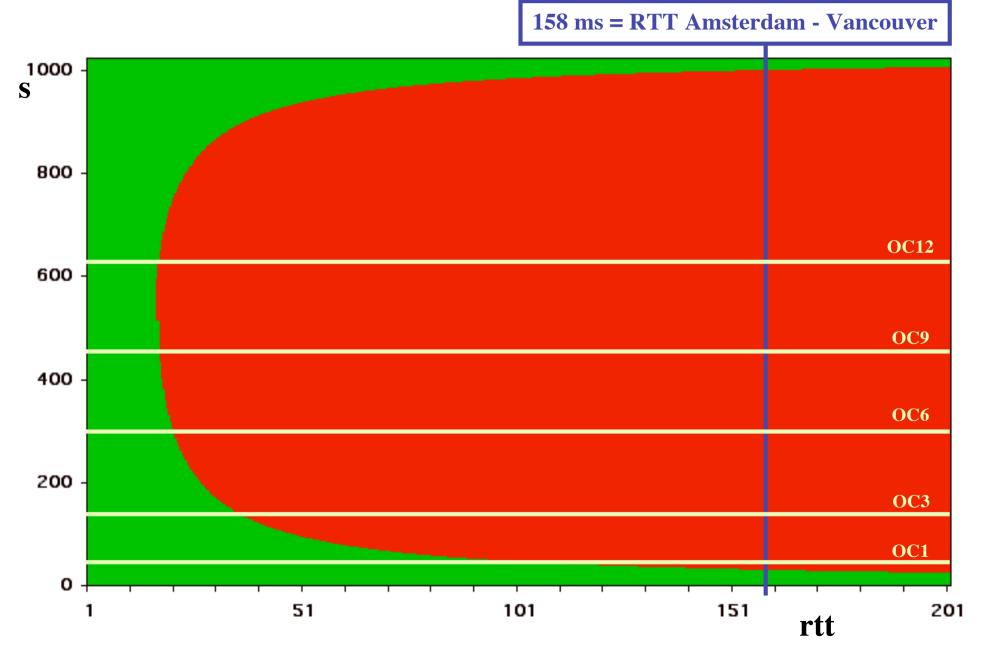

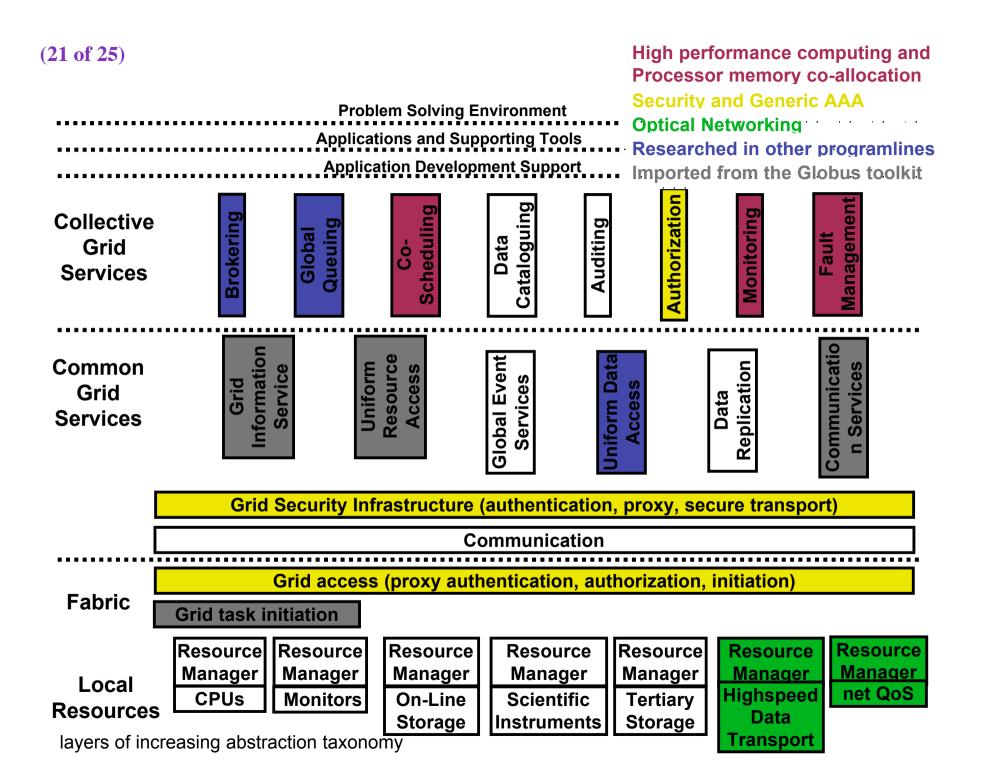

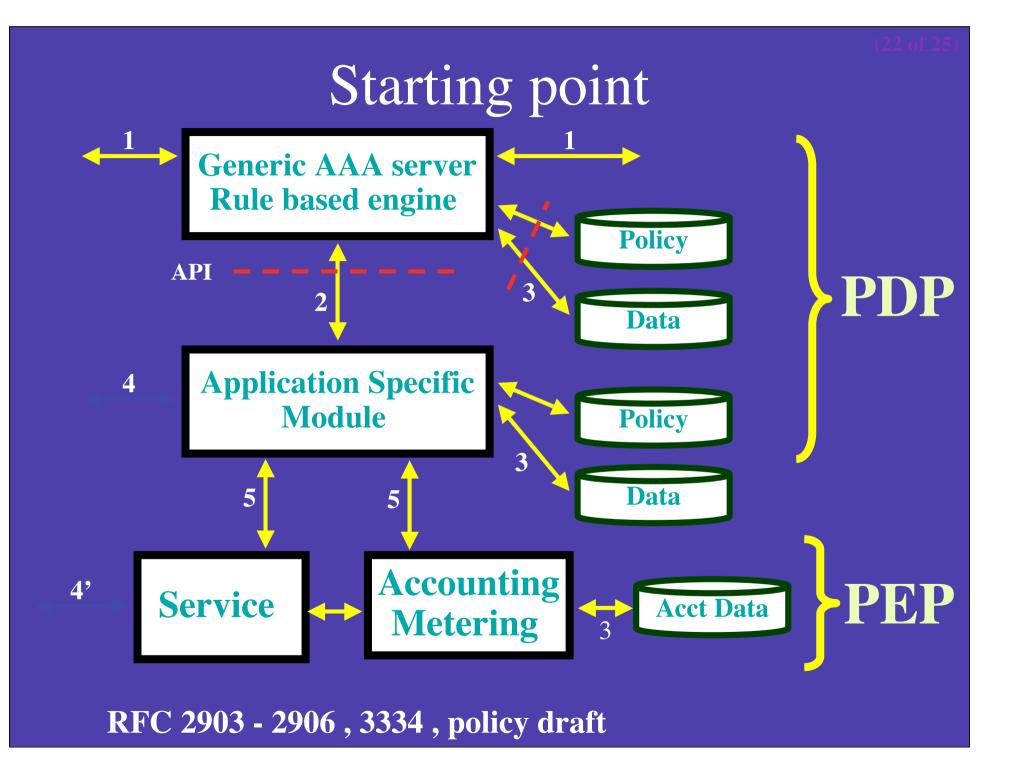

### Multi domain case

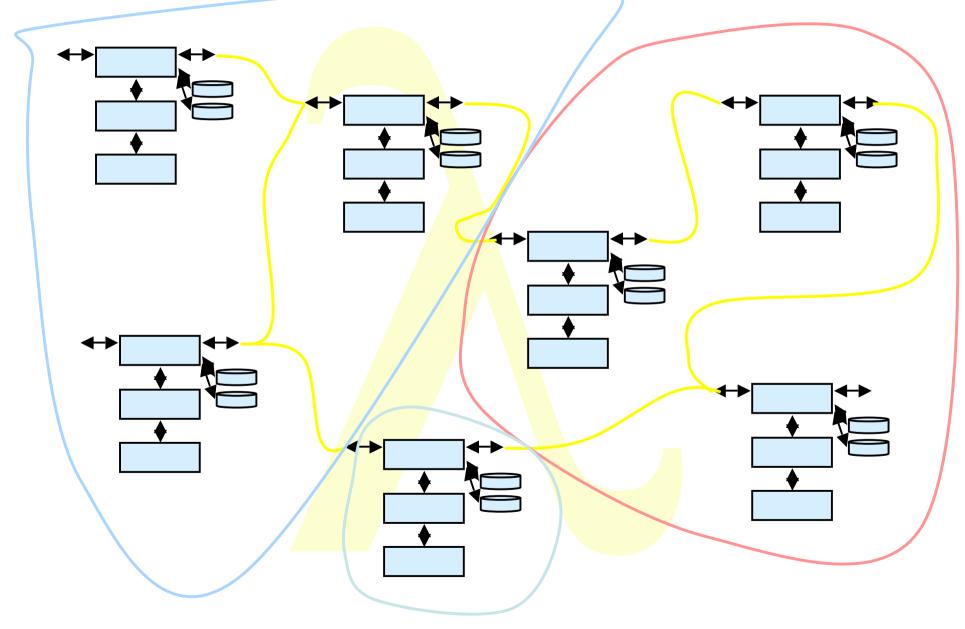

### iGrid2002

- www.igrid2002.org
- 25 demonstrations
- 16 countries (at least)
- Level3, Tyco, IEEAF Lambda's
- CISCO, Hp equipment sponsoring
- Shipping nightmare, debugging literally
- ~30 Gbit/s International connectivity
- Huge networking collaboration
- Smelly NOC in the iGrid preparation weekend

### **Lessons learned**

- Most applications could not cope with the network!!!
- No bottleneck whatsoever in the network
- Many got about 50 100 mbit/s singlestream tcp
- On Sunday evening my laptop had the highest single stream to Chicago (~ 340 Mbit/s)
- NIC's, Linux implementation and timing problem
- Gridftp severely hit
- ~ 22 papers to be published

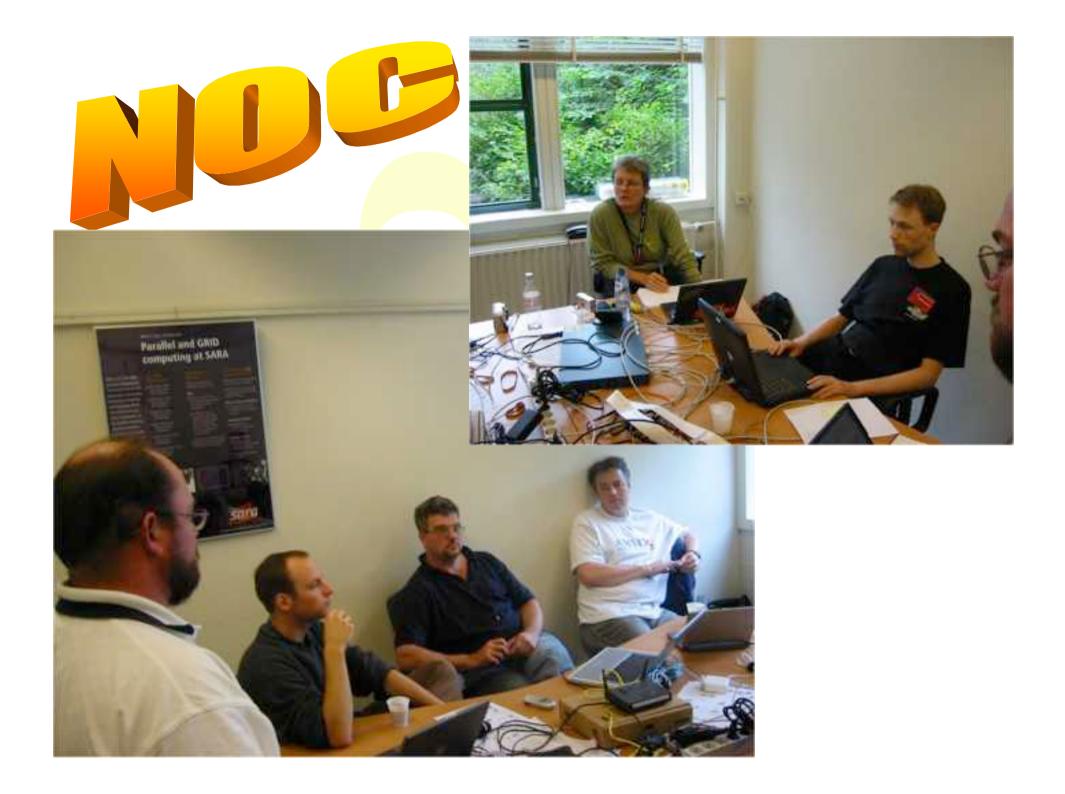

### GridFTP testcluster

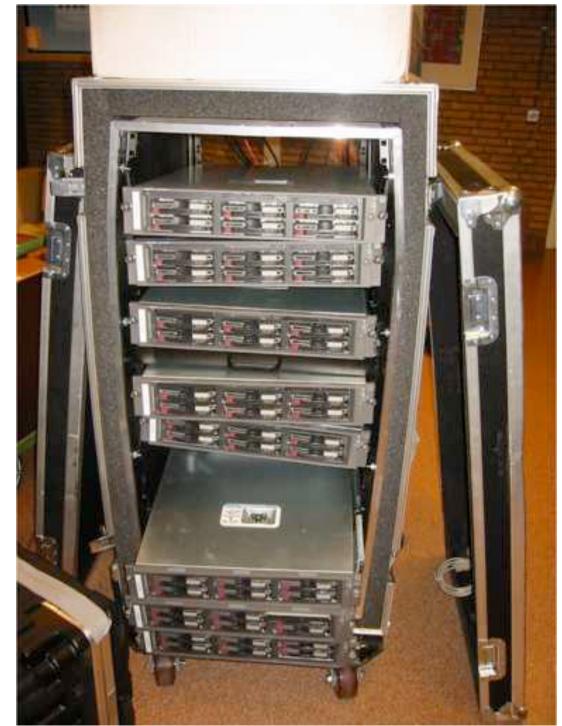

7 marting the section of the section of the section Rouse En H. pland. Octomer Zitter 22 Stof 2002 Son Dix 60 CARME 124 ETT Star Switz Low 64. 2 - 23 -IDUAL -ID and Excelled T. Milliad ? 11-11-0-1 20. 2000 24 150 8155 8 IN CTICAL SING ---EST -SHIF UFED. 1524 Care - Iles 111 Clusters Whit course the or 10 11100001 7 LOVAL N'S ZAN Z C property 7 Sterios Talla +1 (95A) 3 Zomsta 1 105 - The 19 (945) A DECEMBER OF THE PARTY OF THE PARTY OF THE 4/ OTHERET 200mghis ON RATES a second the second second sec L. I SLATTLY BAY 725 78 Ogt Pater The search I are The last 2 sintel 1960 sol and 2 PERTAL US Raiter 12 Pantrailesee TAXA DOM NOT NA ST.

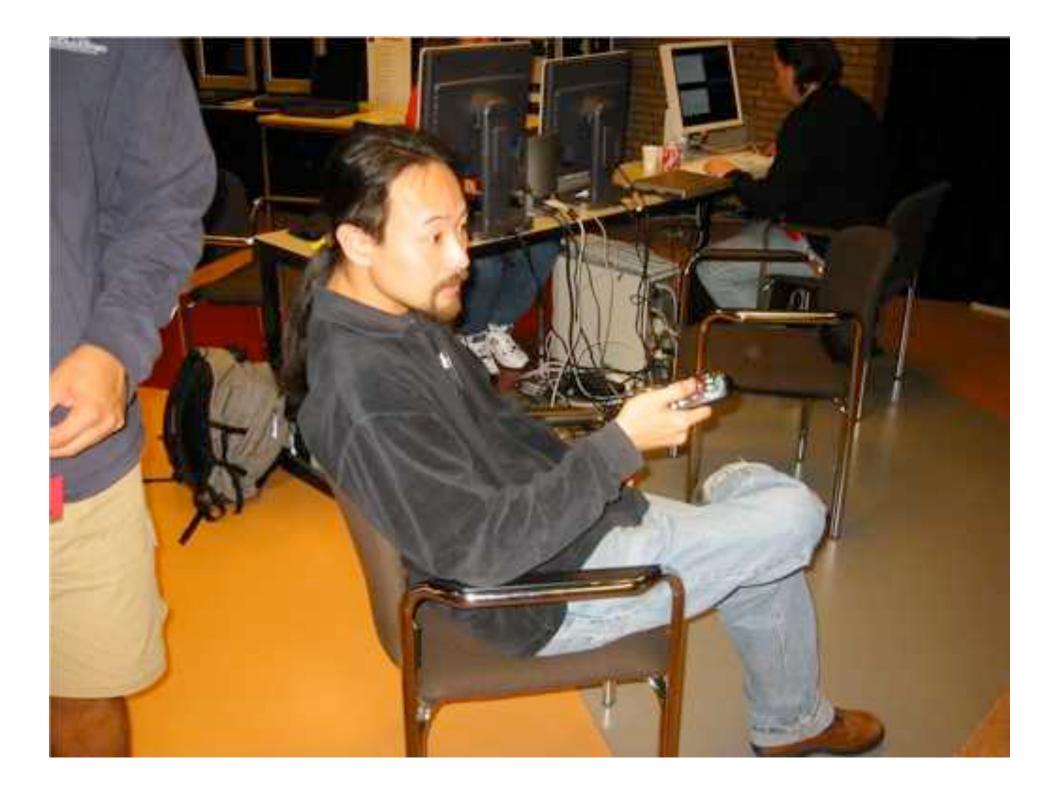

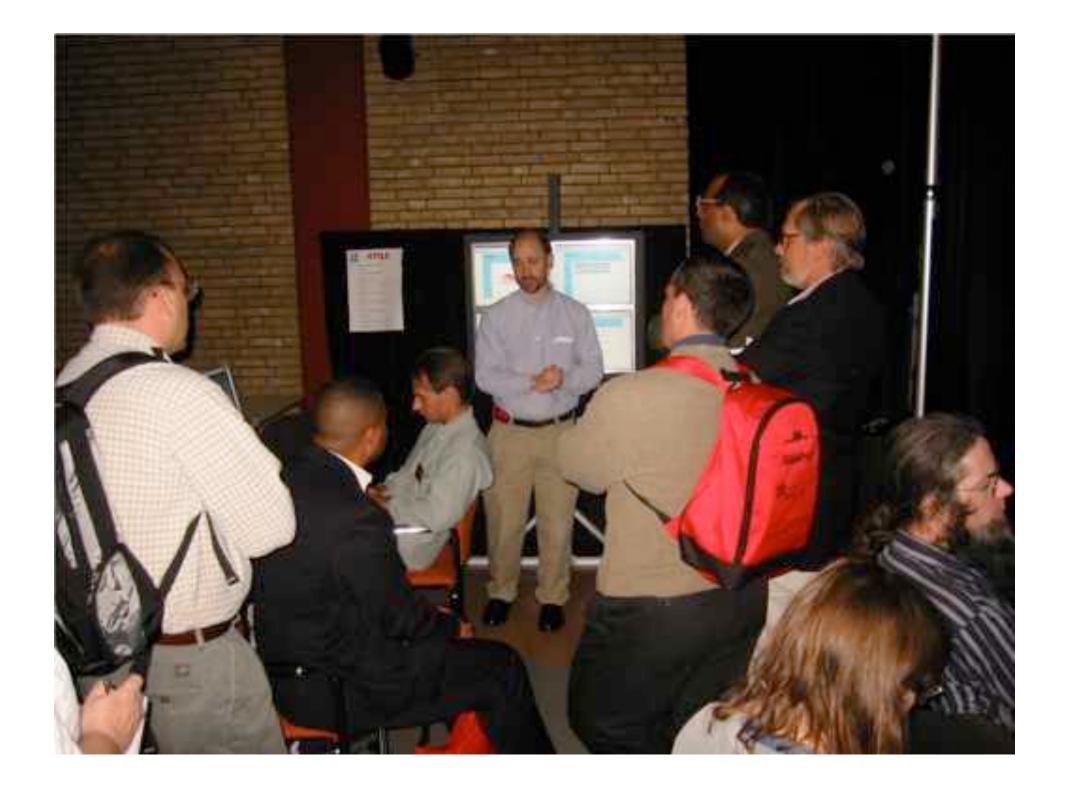

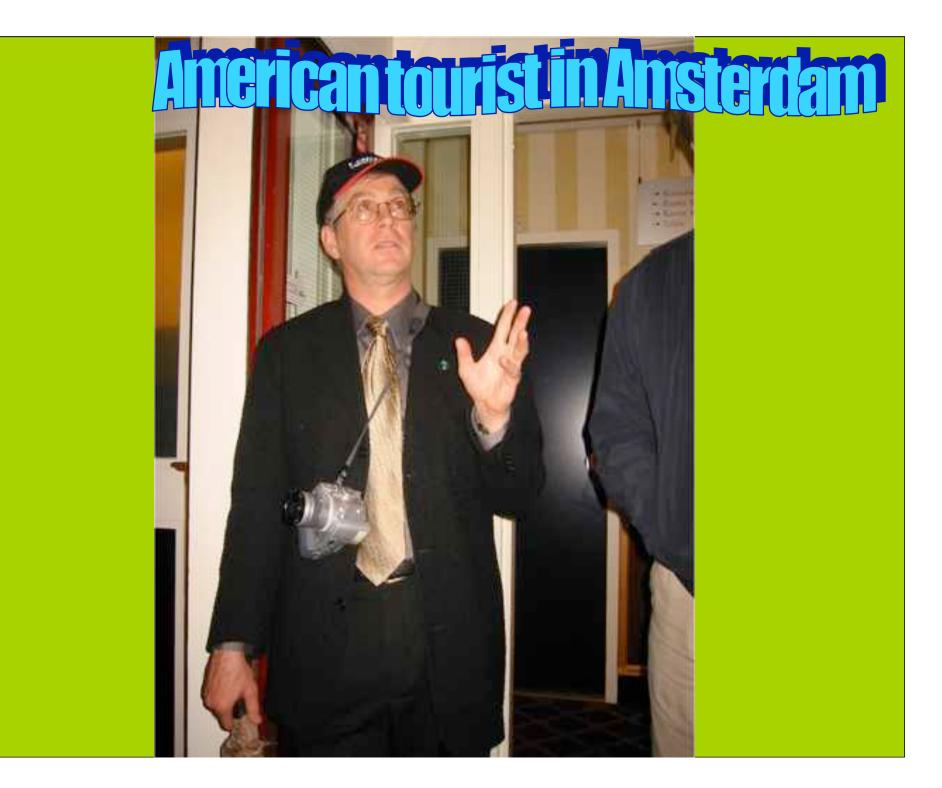

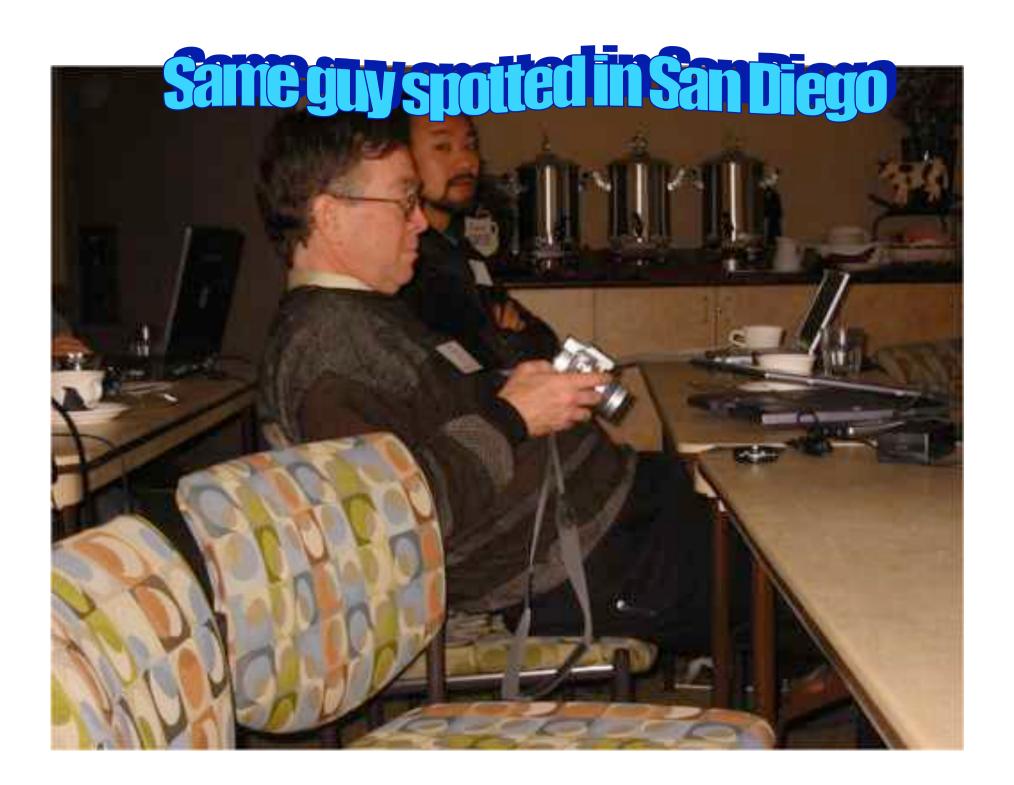

### Revisiting the truck of tapes

(24 of 25)

**Consider one fiber** 

- •Current technology allows 320  $\lambda$  in one of the frequency bands
- •Each  $\lambda$  has a bandwidth of 40 Gbit/s

•Transport:  $320 * 40 * 10^9 / 8 = 1600$  GByte/sec

• Take a 10 metric ton truck

•One tape contains 50 Gbyte, weights 100 gr

•Truck contains ( 10000 / 0.1 ) \* 50 Gbyte = 5 PByte

- Truck / fiber = 5 PByte / 1600 GByte/sec =  $3125 \text{ s} \approx \text{one hour}$
- For distances further away than a truck drives in one hour (50 km) minus loading and handling 100000 tapes the fiber wins!!!

(25 of 25)

# The END

Thanks to SURFnet: Kees Neggers UIC&iCAIR: Tom DeFanti, Joel Mambretti CANARIE: Bill St. Arnaud This work is supported by: SURFnet EU-IST project DATATAG

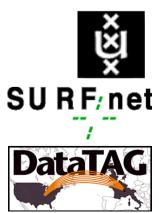